# **como criar aposta na bet365**

- 1. como criar aposta na bet365
- 2. como criar aposta na bet365 :melhor jogo na betano
- 3. como criar aposta na bet365 :operario vila nova palpite

## **como criar aposta na bet365**

#### Resumo:

**como criar aposta na bet365 : Descubra os presentes de apostas em bolsaimoveis.eng.br! Registre-se e receba um bônus de boas-vindas para começar a ganhar!**  contente:

Por que é importante que os jogadores de basquete prestem atenção às restrições de apostas da bet365?

Como jogador de basquete, é importante entender por que há restrições de apostas na bet365 e como evitá-las. Existem algumas razões comuns pelas quais as contas bet365 podem ser restritas, incluindo a tradição de apostas combinadas, o comportamento de aposta irrazoável, a auto-exclusão do GamStop e a exploração de bónus. Se você é um apostador profissional, é provável que a bet365 restringir como criar aposta na bet365 conta.

O que é proibido para jogadores de basquete na bet365?

Se um jogador profissional de basquete apostar com frequência na bet365, pode ser sinalizado para ser um apostador consistente e ter como criar aposta na bet365 conta restrita devido a essas atividades de apostas agressivas. Além disso, se um jogador de basquete abusar dos bónus ou promoções, como criar aposta na bet365 conta também poderá ser restrita. O que fazer se a como criar aposta na bet365 conta for restrita na bet365?

[betnacional vinicius jr](https://www.dimen.com.br/betnacional-vinicius-jr-2024-08-11-id-11983.html)

Bet365 e o Jogo Crazy Time: Tudo o Que Você Precisa Saber

O site de apostas online Bet365 oferece uma variedade de jogos, sendo um deles o popular Crazy Time. Este jogo, desenvolvido pela Evolution Gaming, é um sucesso entre os frequentadores de cassinos online e é descrito como uma experiência única e divertida. Mas o que

exatamente é esse jogo e como jogá-lo? Vamos descobrir!

O Que É o Jogo Crazy Time?

Crazy Time é um game show ao vivo apresentado em como criar aposta na bet365 um estúdio colorido. O jogo consiste em como criar aposta na bet365 uma grande roda da fortuna, onde o objetivo é tentar adivinhar em como criar aposta na bet365 que segmento ela vai parar. Existem também um slot multiplicador acima da roda, que pode aumentar seus ganhos. A roda possui 54 segmentos, com prêmios em como criar aposta na bet365 dinheiro e quatro rodadas bônus: Crazy Time, Coin Flip, Pachinko e Cash Hunt.

**Segmentos Percentual** Cash segments 21 38,89% Crazy Time 2 3,7% Coin Flip 6 11,11%

Pachinko 7 12,96% Cash Hunt 6 11,11% Como Jogar Crazy Time

Para jogar Crazy Time, você precisa fazer uma aposta em como criar aposta na bet365 um ou mais segmentos antes de a roda começar a girar. Existem diferentes opções de apostas, como: apostar em como criar aposta na bet365 um segmento específico, apostar no multiplicador ou apostar em como criar aposta na bet365 um segmento e no multiplicador.

Depois de fazer como criar aposta na bet365 aposta, a roda começará a girar e você poderá ver em como criar aposta na bet365 que segmento ela vai parar. Se como criar aposta na bet365 aposta for acertada, você ganhará um prêmio! Além disso, durante o jogo, existem quatro rodadas bônus: Crazy Time, Coin Flip, Pachinko e Cash Hunt. Essas rodadas oferecem a chance de ganhar ainda mais prêmios.

Apropriação de Responsabilidade

Jogar em como criar aposta na bet365 cassinos online pode ser uma atividade divertida, mas é importante fazê-la de forma responsável. Lembre-se de jogar apenas em como criar aposta na bet365 sites legítimos e licenciados, como a Bet365, e nunca jogar com dinheiro que não pode ser gasto. Além disso, defina limites para si

mesmo e seja consciente de quanto tempo e dinheiro está gastando no jogo. Conclusão

Crazy Time é um jogo divertido e emocionante, com a chance de ganhar prêmios em como criar aposta na bet365 dinheiro. Com suas quatro rodadas bônus e o slot multiplicador acima da roda, oferece muita ação e entretenimento. Mas é importante se lembrar de jogar responsavelmente e apenas em como criar aposta na bet365 sites legítimos e licenciados.

Perguntas Frequentes

O que é o Crazy Time?

O Crazy Time é um jogo de roda da fortuna ao vivo, desenvolvido pela Evolution Gaming, jogado no Estúdio Colorido e oferece quatro rodadas bônus: Crazy Time, Coin Flip, Pachinko e Cash Hunt. Cada rodada bônus oferece a chance de Prêmio Extra.

Como jogar Crazy Time?

Você pode fazer uma aposta em como criar aposta na bet365 um segmento específico, apostar em como criar aposta na bet365 um segmento e no multiplicador, ou apenas no multiplicador. Depois de fazer como criar aposta na bet365 aposta, a roda começa a girar e, se como criar aposta na bet365 aposta estiver correta, você ganhará dinheiro.

O Crazy Time é justo?

Sim, o Crazy Time é justo porque é um jogo regulamentado e licenciado. Cada segmento tem um percentual de probabilidade, por isso sempre é uma combinação aleatória de um resultado. É possível jogar o Crazy Time em como criar aposta na bet365 meus dispositivos móveis? Sim, você pode jogar o Crazy Time em como criar aposta na bet365 seu celular ou tablet. O jogo é totalmente adaptável e otimizado para dispositivos móveis.

# **como criar aposta na bet365 :melhor jogo na betano**

es, é comum ter promoções e ofertas especiais para os fãs. Uma delas é o código de F12 Bet. Esse 5 código pode ser utilizado para desbloquear benefícios exclusivos e ipar de ações imperdíveis. Mas o que realmente significa esse código? E 5 como se pode er um? Neste artigo, nós vamos te explicar tudo o que você precisa saber sobre o código de bônus 5 F12 Bet. Antes de tudo, é importante saber que o código de bônus F12 Bet é Tipo de site PrivadoPrivadados

site Prevalado privado

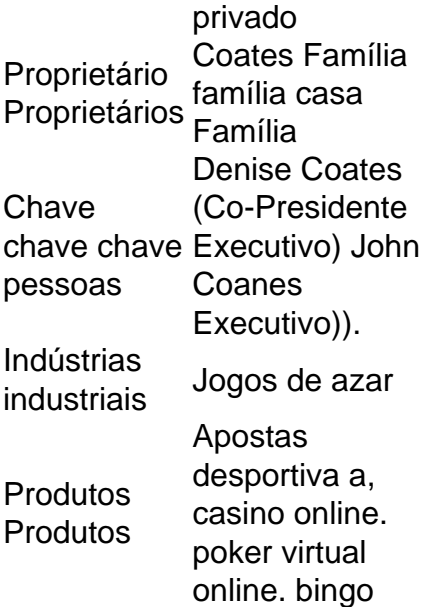

Sim, bet365 é um jogo online confiável. E-mail:. Eles são licenciados e regulamentados pela Comissão de Jogos do Reino Unido, estão no negócio desde que 2001.

## **como criar aposta na bet365 :operario vila nova palpite**

O Reino Unido não ajudará a Ucrânia atingir alvos na Rússia, disse o secretário de Defesa da União Europeia (UE), enquanto Volodymyr Zelenskiy se prepara para apelar diretamente ao gabinete e usar armas fabricadas no país com mais liberdade.

John Healey não descartou a aceitação do pedido da presidente ucraniana para usar mísseis fabricados na Grã-Bretanha contra o território russo, mas acrescentou que os britânicos também estão envolvidos como criar aposta na bet365 ataques desse tipo.

Healey estava falando horas antes de Zelenskiy se dirigir a uma reunião extraordinária do gabinete britânico na sexta-feira, o primeiro líder estrangeiro como criar aposta na bet365 quase 30 anos.

O secretário de defesa disse ao programa Today da Radio 4: "Estamos fornecendo armas para a Ucrânia como criar aposta na bet365 como criar aposta na bet365 Defesa do seu país soberano. E isso não os impede atingir alvos na Rússia, mas que deve ser feito pelos ucranianos ". Isso precisa acontecer dentro dos parâmetros e limites das leis humanitária internacional."

O primeiro-ministro disse na semana passada: "É para fins defensivos, mas é a Ucrânia decidir como implantálo com esses propósitos de defesa."

Zelenskiy usará a reunião de gabinete para apelar aos ministros que usem mísseis Storm Shadow contra alvos russos. Ele também pediria ajuda dos pastores na construção da base industrial europeia, à medida como criar aposta na bet365 Que os líderes ao redor do mundo se ajustam às possibilidades duma segunda administração Trump mais isolacionista e com maior isolamento

O presidente ucraniano disse à na noite de quinta-feira que achava Starmer permaneceria tão comprometido com a causa do seu país quanto o governo anterior.

"Não acho que a posição da Grã-Bretanha mudaria", disse ele. Mas gostaria de o primeiro ministro Starmer se tornar especial - falando sobre política internacional, defesa à segurança mundial e guerra na Ucrânia."

Falando enquanto Donald Trump se preparava para fazer seu discurso na convenção nacional republicana como criar aposta na bet365 Milwaukee, Zelenskiy disse que lidar com uma segunda administração de trunfo seria "trabalho duro... Mas somos trabalhadores".

Espera-se que Starmer prometa a seu colega ucraniano, o Reino Unido fará mais para enfrentar as crescentes "frotas fantasmas" de navios petroleiros russos transportando petróleo ao redor do mundo.

Os dois países assinarão um tratado de apoio à exportação para aumentar o fornecimento do

armamento ao campo, incluindo uma ajuda total das forças armadas ucranianas no valor aproximado dos 3,5 bilhões.

Healey disse: "Nós também assinaremos um tratado como criar aposta na bet365 Downing Street, que disponibiliza financiamento de exportação para empresas britânicas a fim da impulsionarem como criar aposta na bet365 produção industrial voltada à Ucrânia e reabastecer nossos próprios estoques britânicos.

"E isso é realmente um reflexo do fato de que esta guerra se trata da produção industrial, não apenas uma Guerra das Forças no campo.".

A Starmer e a taoiseach irlandesa, Simon Harris expressaram interesse como criar aposta na bet365 fornecer abrigos antibomba para escolas depois que Zelenskiy apelou aos líderes europeus reunidos no Reino Unido na quinta-feira (26).

Author: bolsaimoveis.eng.br

Subject: como criar aposta na bet365 Keywords: como criar aposta na bet365 Update: 2024/8/11 18:14:25